### Administrivia

 Reminder: OpenMP program for Homework 1 due today. MPI program due Tuesday.

#### Slide 1

# Sidebar: Timing Parallel Programs

 "How long did it take?" often of interest. Can use system tools (e.g., time command) to check total elapsed time. Or can time "interesting" parts of program:

 $\label{lem:mpi_wtime} \begin{tabular}{ll} MPI\_Wtime\ returns\ elapsed\ time; call\ twice\ and\ subtract\ to\ find\ out\ how \\ long\ something\ takes\ (time\_msg.c\ on\ "sample\ programs"\ page). \\ \end{tabular}$ 

(In OpenMP, use omp\_get\_wtime.)

I like to print time plus enough identifying info (number of processes/threads, problem size) that you can "collect performance data" by capturing program output.

How meaningful output is depends — e.g., on whether the system is
otherwise idle. Probably best to repeat observations a few times, and do
some sort of averaging.

### Review of Useful Unixisms

 Remember that you can capture output of program foo in file foo.out by typing:

```
foo >foo.out (to overwrite)

foo >>foo.out (to append)
```

Append 2 > & 1 to capture standard error too.

• You can have output go both to the screen and a file by typing:

```
foo | tee foo.out (to overwrite)
foo | tee -a foo.out (to append)
```

 Remember that if you have commands you want to execute multiple times, you can make a script — e.g., put the commands in file bar and execute by typing sh bar.

### Review of Useful Unixisms, Continued — Text Editors

- If you're using vim to edit code and finding it painful try spending half an hour with the tutorial (command vimtutor), and/or try the graphical version gvim.
- If you haven't imprinted on a Unix editor, also spend half an hour with the tutorial for emacs (emacs, then follow instructions on screen for accessing tutorial).
- If neither one appeals to you, there are others (gedit and pico come to mind).

Slide 3

### Numerical Integration, Revisited

- Recall numerical integration example, sequential version.
- Before talking about how to parallelize using MPI, let's try to be explicit about what we did to parallelize with OpenMP, as an example of how to think about designing a parallel application . . .

Slide 5

# Numerical Integration, Continued

- Starting point is an understanding of the problem/computation. Pretty simple here, no?
- First step in developing a parallel version is to break the computation down into the smallest "tasks" that can execute concurrently. Here, that's the iterations of the main computation loop.
- Next step is to consider how these tasks interact are there logic/control
  dependencies? data dependencies? shared data? Here, the tasks are all
  independent except that they share some variables so if we can manage
  the shared data, we can execute them in any order we want including
  concurrently. We just found some "exploitable concurrency".

# Numerical Integration, Continued

 Next step is to develop a strategy for taking advantage of this potential for concurrent execution.

For that, it can help to try to use one of a few very common strategies (which
our book captures as patterns). This example fits the simplest one (*Task*Parallelism).

#### Slide 7

# Numerical Integration, Continued

- Key elements of (Task Parallelism) strategy, as they apply here:
  - Split "tasks" (loop iterations) among UEs as evenly as possible, since they're all the same size.
  - Make sure every UE has its own copy of work variable x.
  - Manage the shared variable sum as for "reduction operations" give each UE its own local variable, combine at the end.
- Final step is to turn the strategy into code which we already did in OpenMP.

# Numerical Integration in MPI

 Now figure out how to apply the overall strategy using MPI. Key difference is lack of shared memory — means we don't have problems with threads stepping on shared work variables, but we have to work harder to combine partial results.

Slide 9

• Sample program num-int-par.c.

# Parallel Programming in Java

- Java supports multithreaded (shared-memory parallel) programming as part
  of the language synchronized keyword, wait and notify
  methods of Object class, Thread class. Programs that use the GUI
  classes (AWT or Swing) multithreaded under the hood. Justification probably
  has more to do with hiding latency than HPC, but still useful, and recent
  versions (5.0 and beyond) includes much useful library stuff.
- Java also provides support for forms of distributed-memory programming, through library classes for networking, I/O (java.nio), and Remote Method Invocation (RMI).

# What Does A Multithreaded Java Program Look Like?

 Easy answer: Like a regular Java program. (In fact, any program with a GUI...)

Programming model: All threads share a common address space.
 Programmer is responsible for creating threads, providing synchronization, etc.

#### Slide 11

# Creating Threads in Java

- Threads are all instances of Thread class (or a subclass). Pre-5.0, two ways to create threads:
  - Create a subclass of Thread (frowned on by o-o purists).
  - Create a Thread using an object that implements Runnable (preferable).

Either way, run method (of subclass of Thread, or of Runnable) contains code for thread to execute.

- $\bullet$  Start thread with start method. Can wait for it to finish with join.
- "Hello world" example (Hello1.java and Hello2.java on sample programs page).

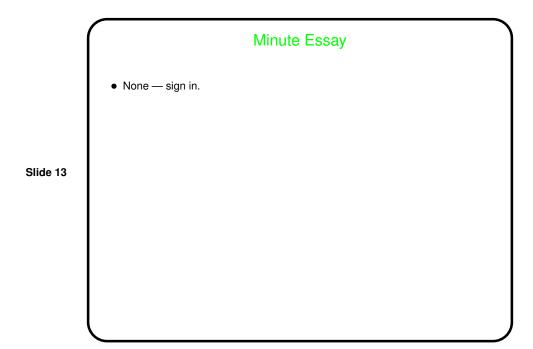